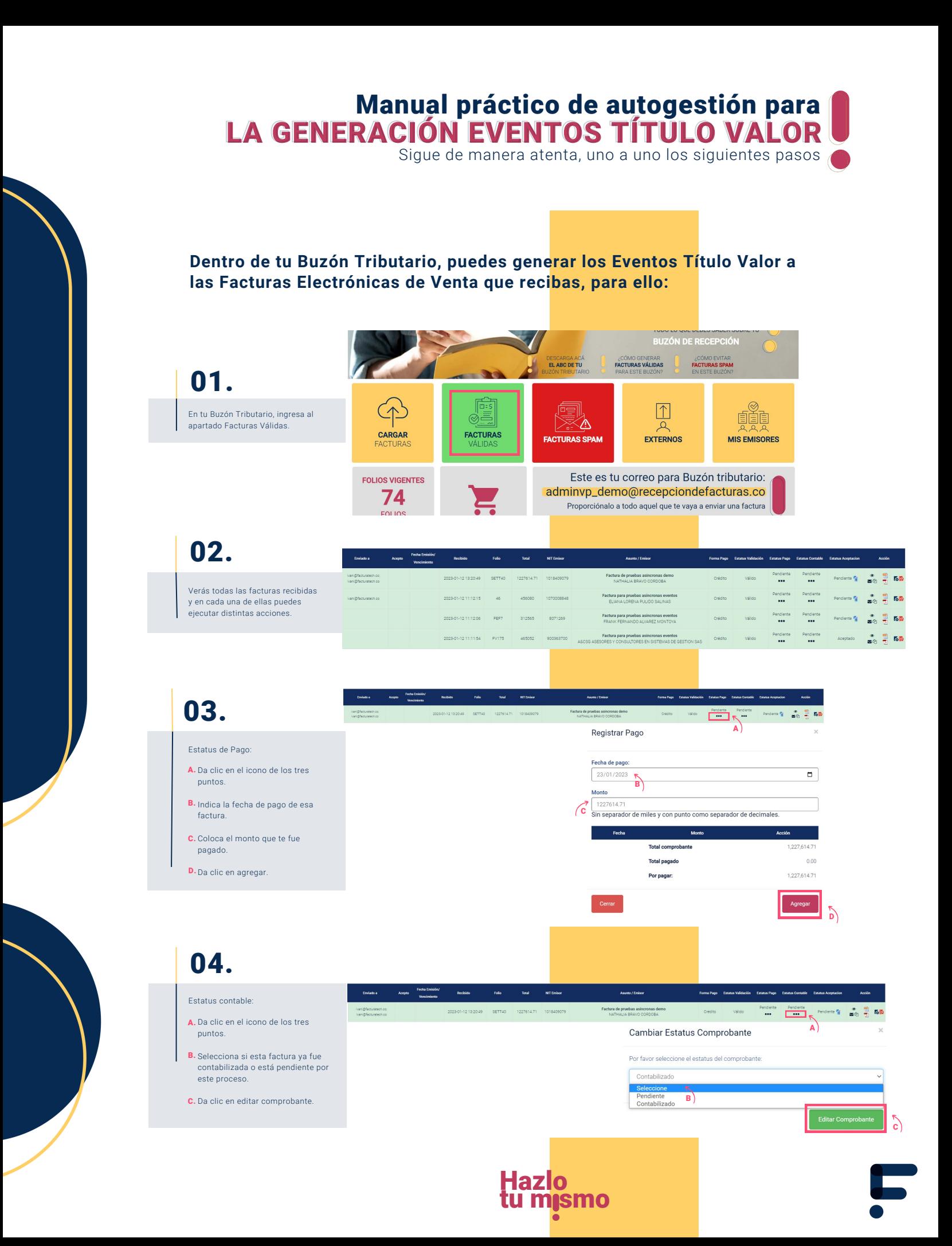

## Manual práctico de autogestión para LA GENERACIÓN EVENTOS TÍTULO VALOR U

Sigue de manera atenta, uno a uno los siguientes pasos

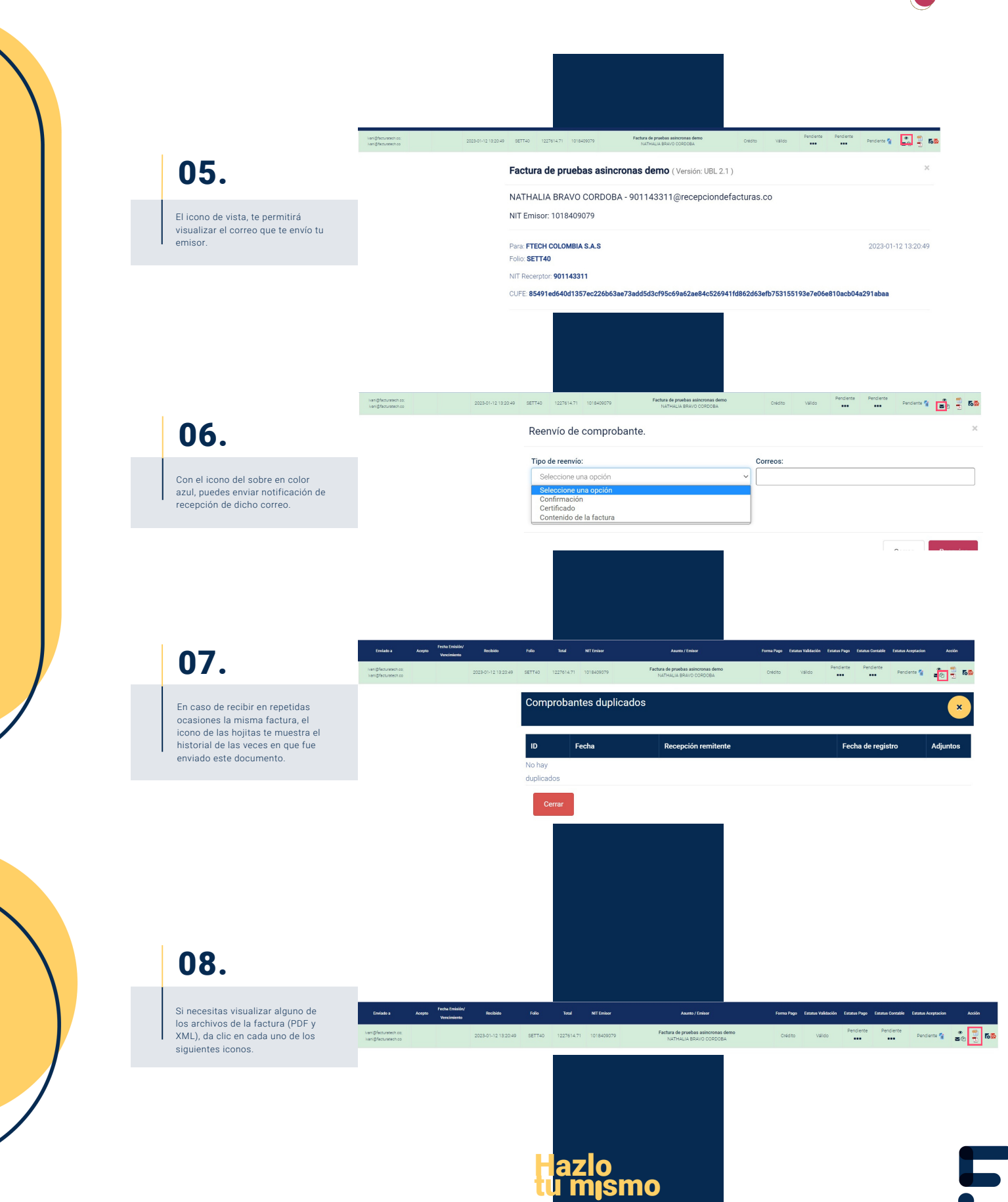

## Manual práctico de autogestión para **Al** LA GENERACIÓN EVENTOS TÍTULO VALOR U

Sigue de manera atenta, uno a uno los siguientes pasos

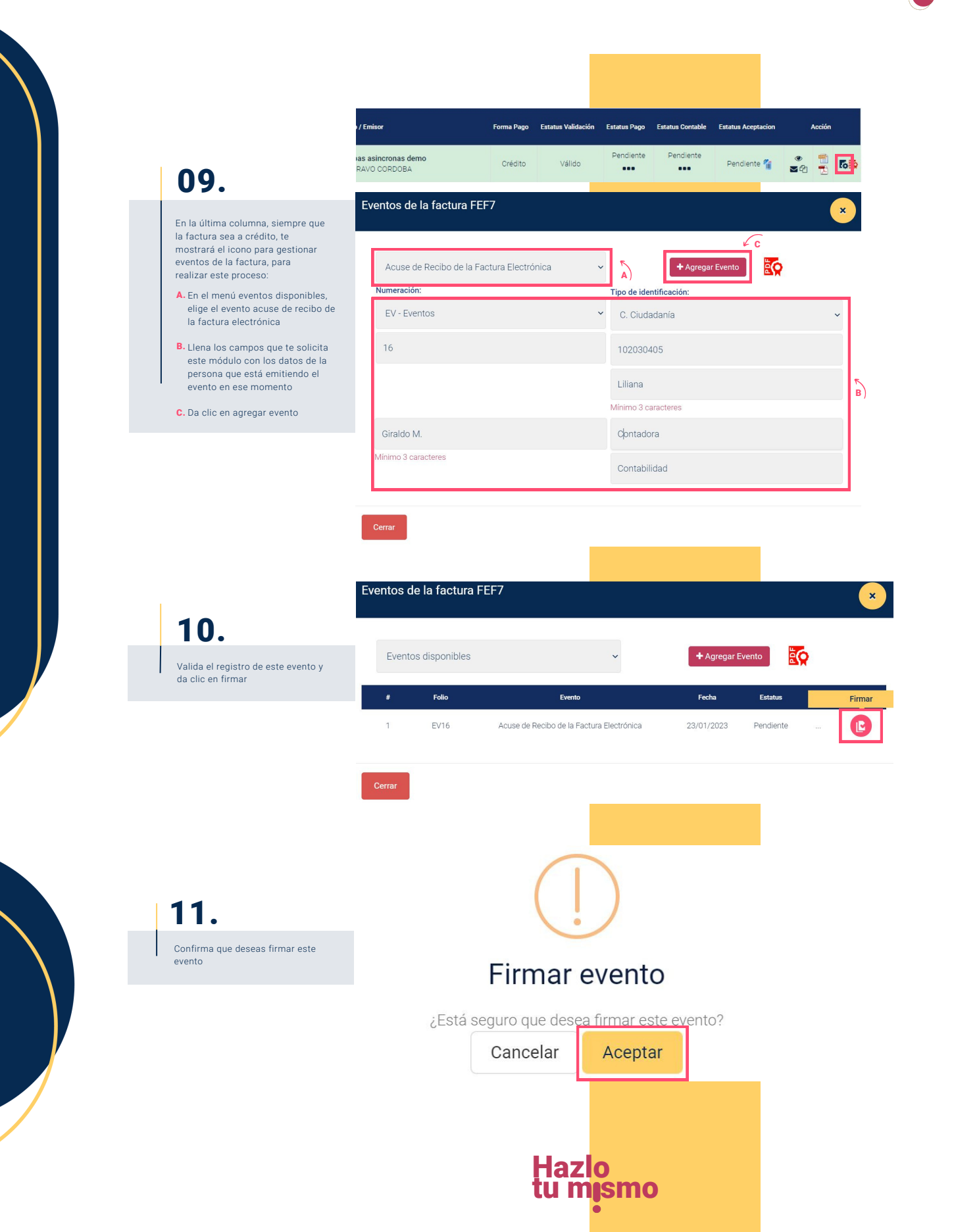

## Manual práctico de autogestión para LA GENERACIÓN EVENTOS TÍTULO VALOR U

Sigue de manera atenta, uno a uno los siguientes pasos

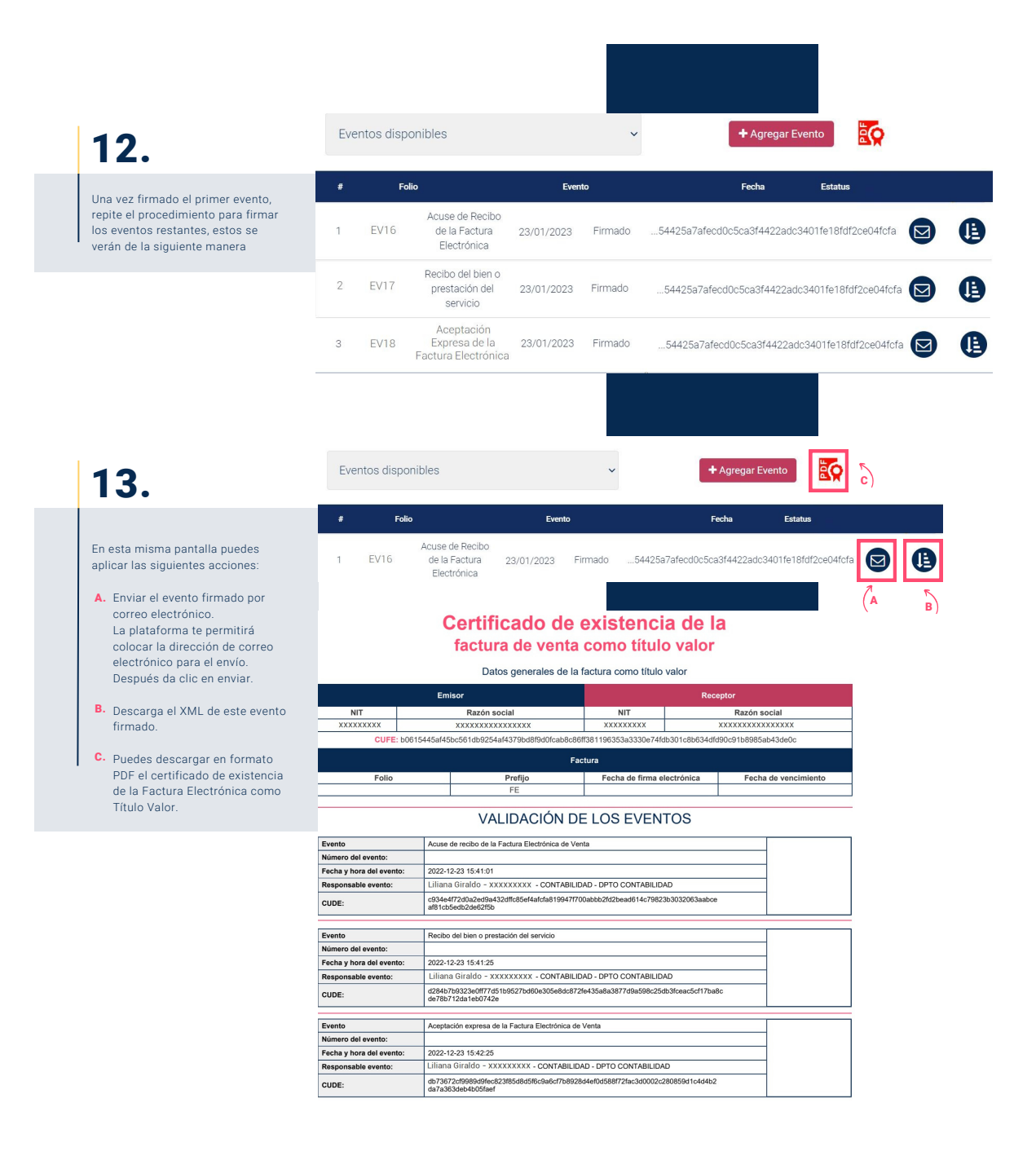

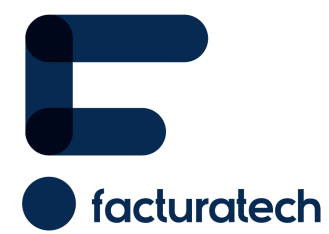